*Муниципальное бюджетное дошкольное образовательное учреждение «Детский сад общеразвивающего вида № 41»*

# *Правила безопасного поведения*

*в интернете*

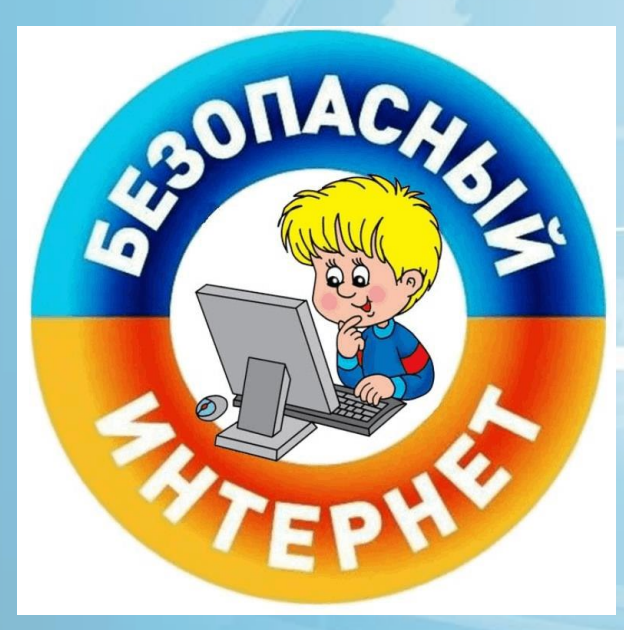

*Подготовила: воспитатель высшей категории Авдюкова Елена Владимировна*

## Безопасный Интернет

Интернет может быть прекрасным и полезным средством для обучения, отдыха, или общения с друзьями. Но как и реальный мир, Сеть тоже может быть опасна: в ней появились своя преступность, хулиганство, вредительство и прочие малоприятные явления.

Для того чтобы защитить себя от всего этого необходимо соблюдать правила безопасности в Интернете.

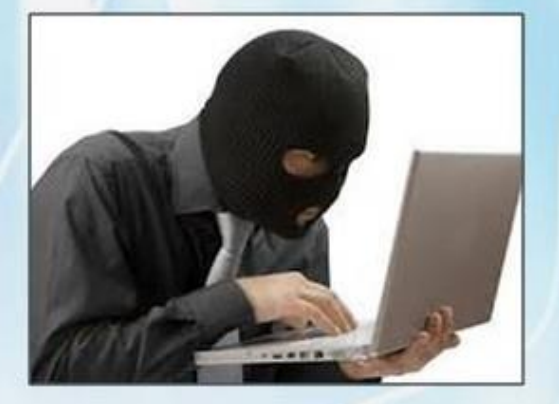

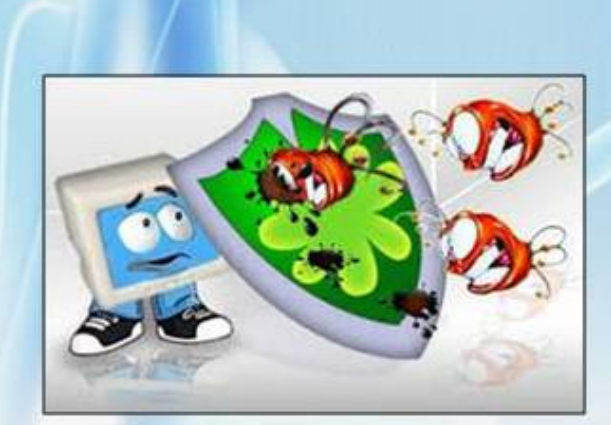

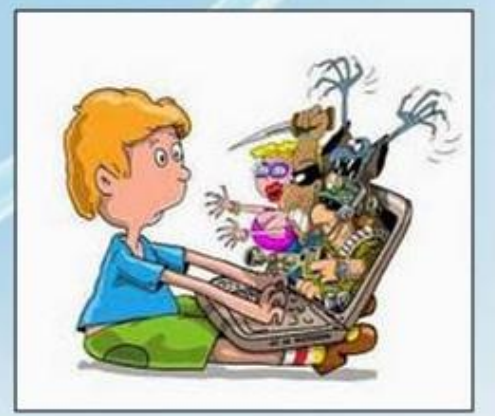

Мальчик Сергей зашел на незнакомый ему сайт. Вдруг на экране компьютера появились непонятные Серёже сообщения. Что ему предпринять?

a Закрыть сайт

b Обратиться к родителям за помощью

c Самому устранить неисправность

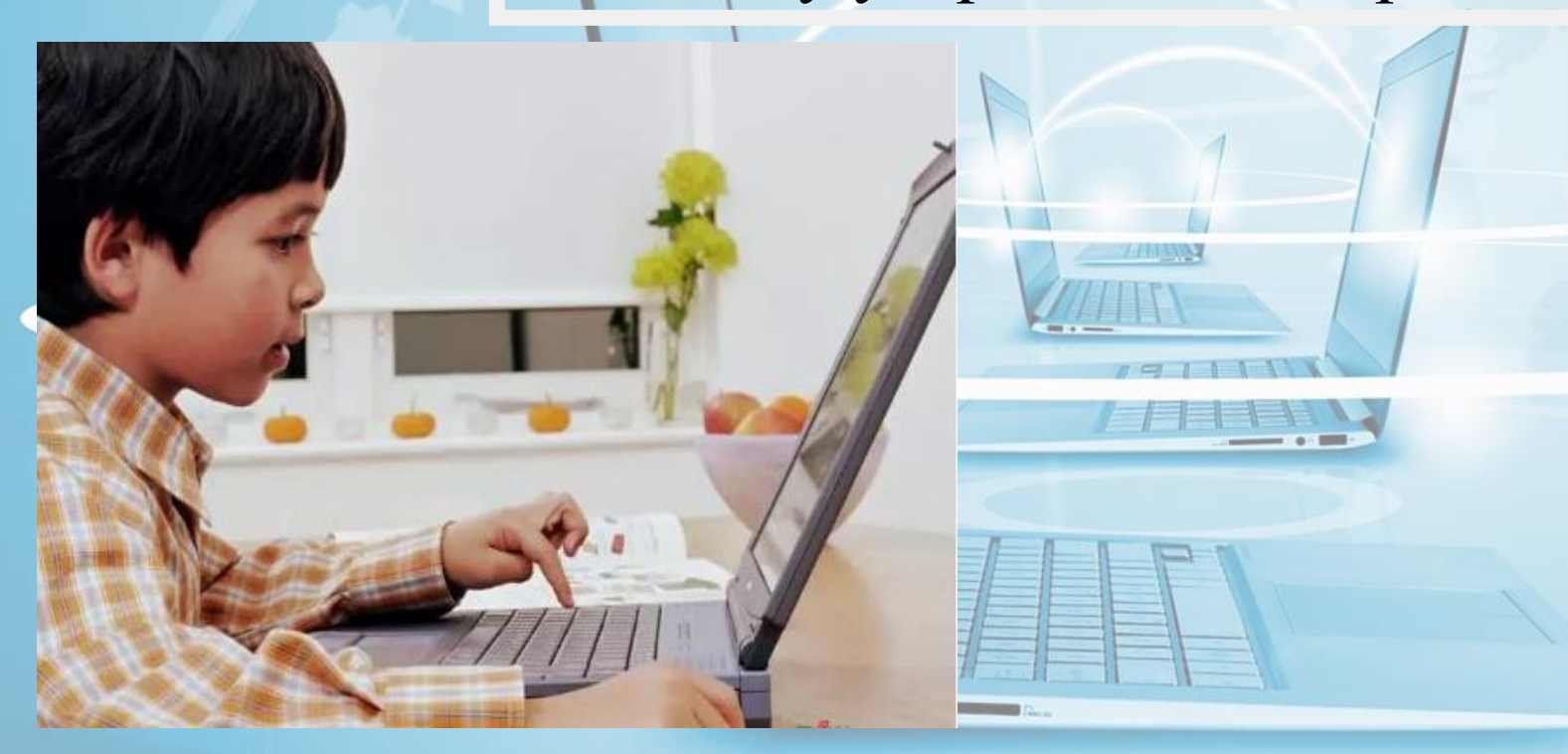

Девочка Оля, бывая в Интернете, часто сталкивается с неприятной информацией, которая «лезет со всех сторон», она мешает ему работать в Интернете. Как ей избавиться от ненужной информации, чтобы пользоваться только интересными ему страничками? a Установить антивирусную программу b Установить на свой браузер фильтр c Установить новый браузер

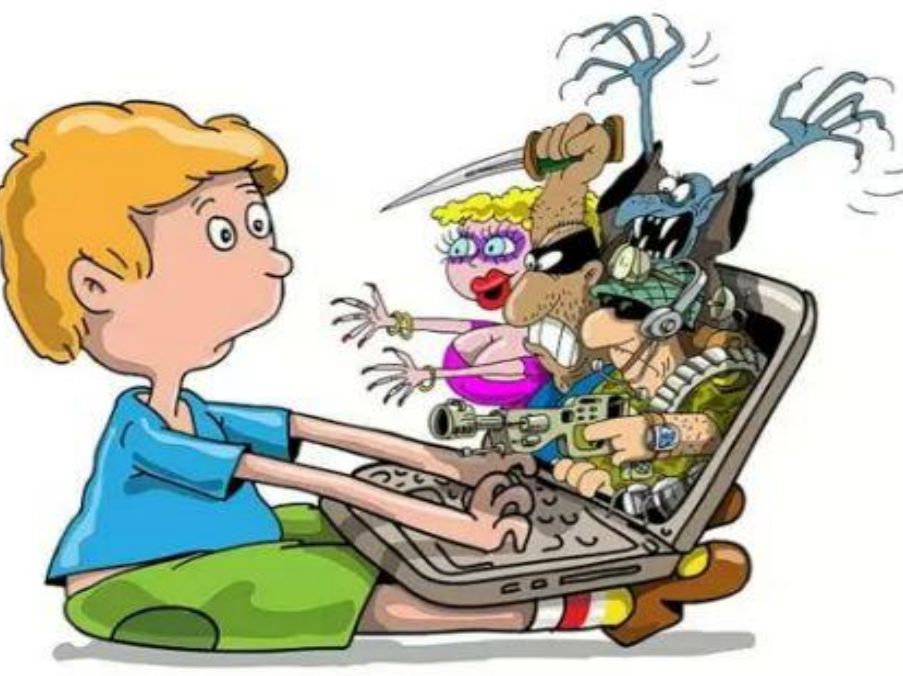

Кирилл создал себе электронный ящик. Теперь он может обмениваться сообщениями со своими друзьями. Сегодня на адрес его электронной почты пришло сообщение: файл с игрой от неизвестного пользователя. Как поступить Пете?

- a Скачать файл и начать играть
- b Не открывать файл

c Отправить файл своим друзьям

Новый друг Андрея, с которым он познакомился вчера в Интернете, Иван Неизвестный, попросил срочно сообщить ему такую информацию: номер телефона, домашний адрес, кем работают родители Андрея. Как он должен поступить: a Сообщить Ивану нужные сведения b Не сообщать в Интернете, а сообщить при встрече

c Посоветоваться с родителями

Диме купили компьютер. Он теперь целый день проводит за компьютером. Через несколько дней у него стали слезиться глаза, появились боли в руках. Что делать Диме?

a Продолжать проводить время за компьютером

- b Соблюдать правила работы за компьютером
- c Больше никогда не работать на

компьютере

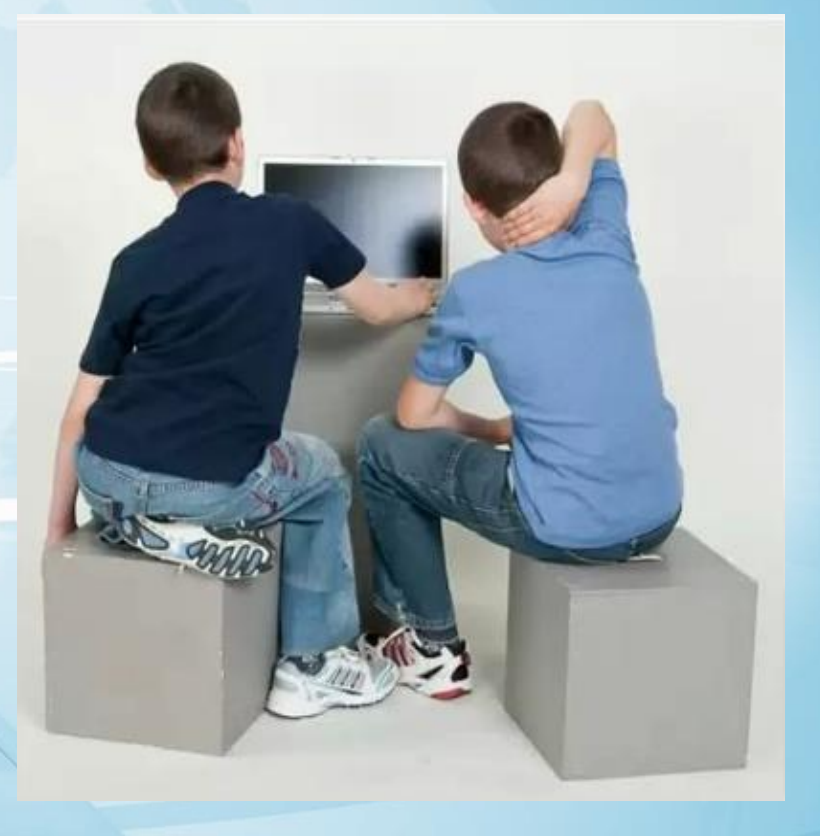

## Угрозы в интернете

#### Основные угрозы Интернета!

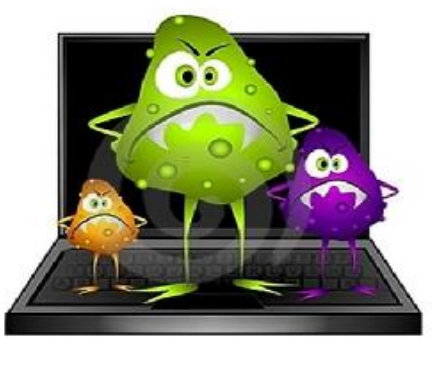

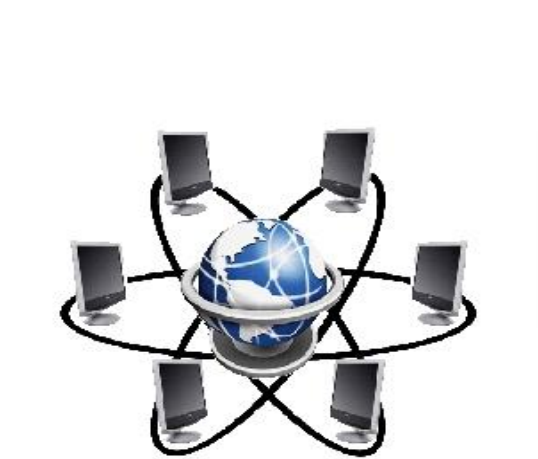

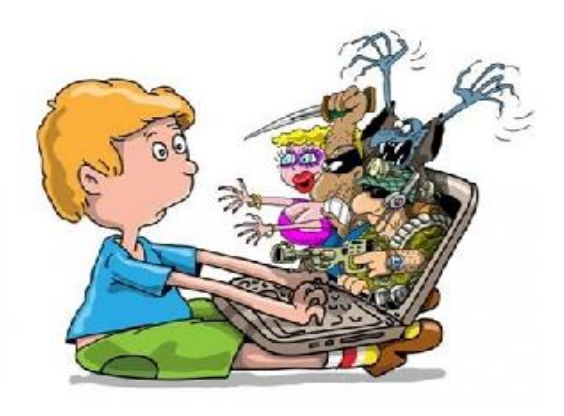

https://www.youtube. com/watch?v=5rySE nkazfA Корзина покупок

https://www.youtub

e.com/watch?v=Mto

Тайный друг

https://www.youtube. com/watch?v=Wdqpl

> $wEx4IO$ Болтун

FtrgO4VQ

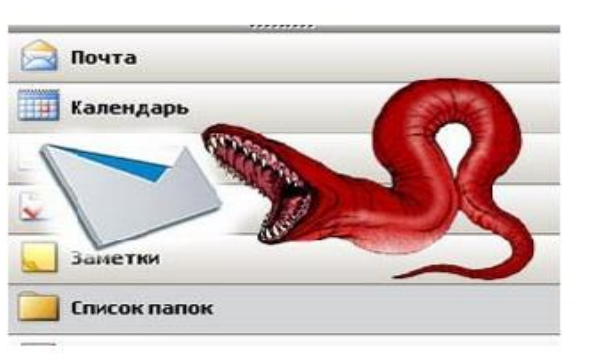

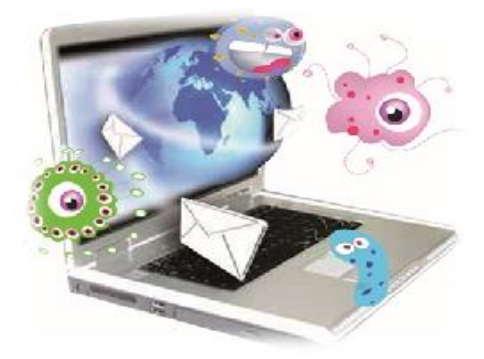

 $\overline{3}$ 

 $\overline{1}$ 

- не встречайтесь с людьми, с которыми познакомились в сети Интернет, без контроля взрослых; - не доверяйте незнакомым людям; - общайтесь вежливо не употребляя плохих слов

За

- посещайте сайты, соответствующие вашему возрасту; - не сообщайте лишнюю информацию;

- сообщайте свои личные данные: домашний адрес, адрес электронной почты, пароль;

- просматривайте все неопознанные ссылки

Против…

и сообщения;

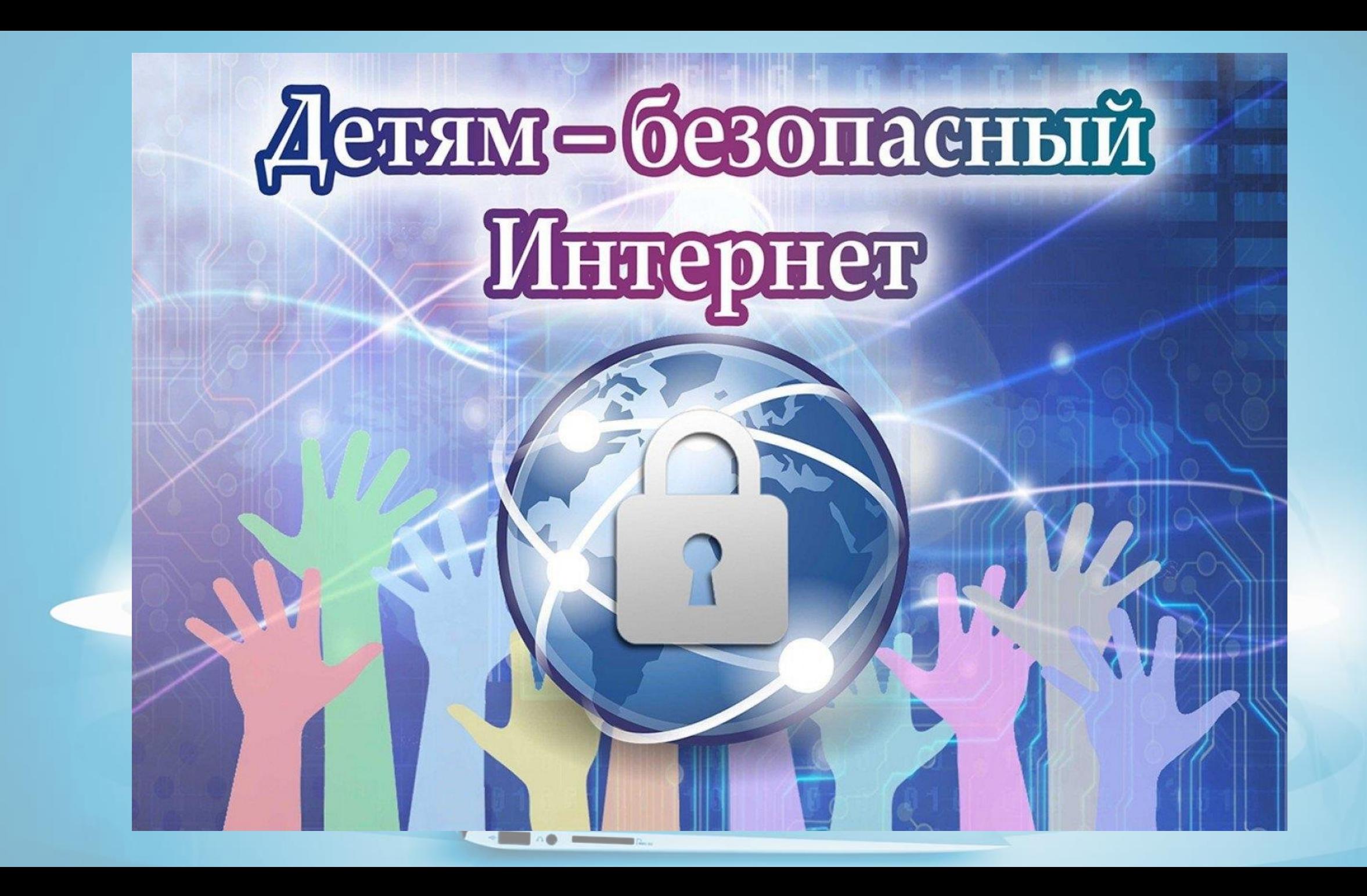